## **DEPARTAMENTO DE ENGENHARIA DE MINAS**

**Escola de Engenharia da Universidade Federal de Minas Gerais Curso de Especialização em Engenharia de Recursos Minerais - CEERMIN**

**MONOGRAFIA**

**Balanço de Massas**

**Aluna: Fernanda Teixeira de Alvarenga Cunha Orientador: Prof. George Eduardo Sales Valadão** **Fernanda Teixeira de Alvarenga Cunha**

**MONOGRAFIA**

**Balanço de Massas**

Monografia apresentada à Universidade Federal de Minas Gerais, como requisito parcial à obtenção do título de Pós Graduação em Engenharia de Recursos Minerais.

Área de concentração: Processamento de Minérios de Ferro.

Professor orientador: George Eduardo Sales Valadão.

**Belo Horizonte Universidade Federal de Minas Gerais Junho 2013**

## **DEDICATÓRIA**

*Dedico este trabalho a minha mãe, pai e irmãos.*

#### **AGRADECIMENTOS**

- Ao Prof. George Valadão pela sua atenção e dedicação durante a preparação do trabalho.

- Ao Aloísio Cabral que me deu oportunidade e incentivo de aplicar os conhecimentos teóricos aprendidos na graduação e me transmitiu muitos outros conhecimentos, os quais serão úteis em toda minha carreira.

- Aos membros da Banca Examinadora, pela análise do trabalho e sugestões de melhoria.

- Ao Léo, minha mãe e todas as pessoas que estiveram ao meu lado me apoiando no desenvolvimento deste trabalho.

# **SUMÁRIO**

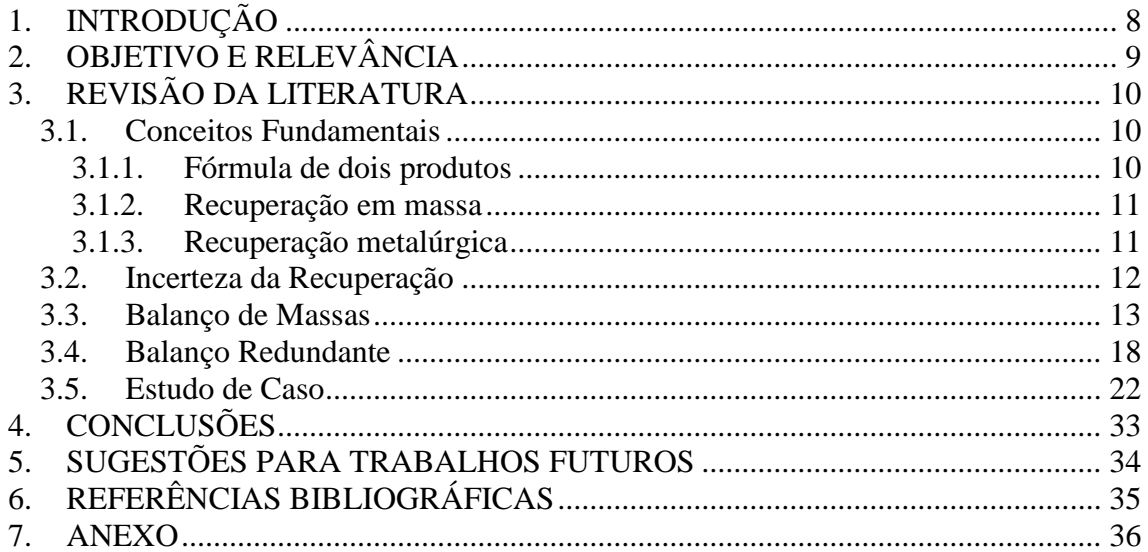

#### **RESUMO**

O balanço de massas é uma aplicação do princípio da conservação de massa em um sistema e é utilizado para fundamentar quantitativamente as massas e teores dos componentes envolvidos em um processo físico ou químico. Sendo assim, o balanço de massas é de suma importância para o projeto de usinas e controle de um processo de beneficiamento mineral.

O objetivo deste trabalho é apresentar um balanço de massas de um circuito de processamento mineral, com ajuste dos balanços globais de massas e metalúrgico, além da determinação da recuperação metalúrgica global e seu erro associado, dentro de um intervalo de confiança.

O método de cálculo consiste em representar cada ponto de junção e separação de fluxos presente no circuito de processamento mineral em nós simples. A partir desses nós e de dados de testes obtidos por amostragem, será extraído um número suficiente de equações lineares independentes, que serão solucionadas através de matrizes. O resultado fornece a massa de cada fluxo do circuito e os ajustes de massa e teores necessários são desenvolvidos através do método de minimização da soma dos quadrados dos resíduos de fechamento.

Os cálculos foram desenvolvidos no programa Excel. Todos os fluxos presentes no circuito proposto e as operações matriciais foram verificados e ambos apresentaram resultados consistentes. Pode-se concluir que o balanço de massas de um circuito, assim como os ajustes dos dados pode ser facilmente determinado através de um programa computacional de baixo custo, apresentando resultados confiáveis.

Palavras-chave: balanço de massas, balanço metalúrgico, matriz, ajuste.

#### **ABSTRACT**

Mass balance is a application of mass conservation principle in a system. It´s used to substantiate quantitatively mass and assays present in a physical or chemical process. Therefore, it's very important to a mineral treatment plant project and process control.

The purpose of this study is show a mass balance of a mineral treatment system, with adjusted mass and metallurgical global balances, besides the metallurgical global recovery and its error.

The method consists in representing each junction and separation point present in the mineral treatment system in simple nodes. Based in this nodes and sampling data, it's possible to get enough number of independent linear equations that are solved by matrices. The result is the mass of each flows presents in the system. The mass and assays adjusted required are developed by minimization of the sum of the squares of the closure residuals.

The calculations were developed in Excel software, all flows and matrix operations have been checked, and both showed consistent results. It can be seen that it´s possible determine easily a system mass balance and its data adjusted by low cost software with reliable results.

Keywords: mass balance, metallurgical balance, matrix, adjustment.

#### <span id="page-7-0"></span>**1. INTRODUÇÃO**

O balanço de massas é uma aplicação do princípio da conservação de massa em um sistema, utilizado para fundamentar quantitativamente as massas envolvidas em um processo físico ou químico, além de parâmetros relevantes como produção, concentração, teor do elemento químico, recuperação mássica, dentre outros. Com base nesse princípio, emprega-se a fórmula de dois produtos, que expressa a soma dos fluxos que entram em um sistema igual à soma dos fluxos que deixam o mesmo.

Na área de mineração, os teores dos elementos utilizados nesses cálculos são provenientes de amostragens feitas na própria usina de beneficiamento ou de testes realizados em laboratório. Na prática, os valores obtidos apresentam uma diferença atribuída aos erros de amostragem, medição e/ou análise química. O ajuste de tais valores é fundamental para o fechamento do balanço e coerência dos cálculos. Para isso, muitas indústrias utilizam *softwares* específicos para mineração, que geralmente são caros e não dispensam a análise criteriosa dos resultados. Wills (2006) apresenta um método simples para esse balanço, baseado exclusivamente em teores dos elementos de interesse e nos fluxos do processo, utilizando o programa Excel, que apresenta um custo significativamente inferior e os resultados podem ser facilmente verificados.

## <span id="page-8-0"></span>**2. OBJETIVO E RELEVÂNCIA**

O objetivo deste estudo é apresentar um balanço de massas de um circuito de processamento mineral, com ajuste dos balanços globais de massas e metalúrgico, além da determinação da recuperação metalúrgica global e seu erro associado, dentro de um intervalo de confiança, aplicando o método apresentado por Wills (2006).

A abordagem desse assunto é de grande relevância no âmbito da mineração, já que o balanço de massas é a base para o desenvolvimento de projetos de usinas de beneficiamento mineral, que envolve dimensionamento dos equipamentos, das redes de utilidades e o consumo de energia. Além disso, o mesmo possibilita a avaliação do rendimento operacional, o monitoramento e controle do processo nas usinas, sendo de suma importância a confiabilidade dos cálculos.

### <span id="page-9-0"></span>**3. REVISÃO DA LITERATURA**

A determinação do balanço de massas é aplicada a qualquer processo de beneficiamento mineral, mas nem sempre é possível obter-se valores de massas e teores com a precisão adequada.

A coleta de dados para os cálculos é geralmente feita por amostragem. A amostragem representativa dos fluxos envolvidos no processo de concentração mineral para determinação de teores é relativamente fácil de ser realizada. No entanto, as amostragens para obtenção das massas, pode ser complexa devido à dificuldade de acesso, ao grande volume manuseado e aos erros significativos do processo de manuseio (Oliveira, 1997).

Neste capítulo, serão apresentados conceitos básicos e importantes para o cálculo do balanço de massas, uma metodologia para determinação e ajuste do balanço, baseada no trabalho apresentado por Wills (2006), e uma planilha de cálculo, desenvolvida no programa Excel.

#### <span id="page-9-1"></span>**3.1. Conceitos Fundamentais**

Para o desenvolvimento de um balanço de massas, é relevante conhecer alguns conceitos aqui relacionados.

#### 3.1.1. Fórmula de dois produtos

<span id="page-9-2"></span>A fórmula de dois produtos determina o balanço de massas global de uma operação ou processo, considerando que a massa de material que entra no sistema é igual à massa do material que sai do mesmo. Matematicamente, é expressa por:

$$
A = C + E \tag{3.1}
$$

onde:

A = massa da alimentação

 $C =$ massa do concentrado

 $E =$  massa do rejeito

Empregando a fórmula de dois produtos para o balanço de massas de um componente "i", tem-se:

$$
Aa = Cc + Ee
$$
\nonde:

\na = teor do componente "i" na alimentação

\nc = teor do componente "i" no concentrado

e = teor do componente "i" no rejeito

#### 3.1.2. Recuperação em massa

<span id="page-10-0"></span>A recuperação em massa (Y) de um processo é a relação entre a massa de concentrado e a massa de alimentação do sistema. Em porcentagem, é dada por:

$$
Y = \frac{C}{A} \cdot 100\tag{3.3}
$$

Expressando a recuperação em massa em função dos teores, tem-se:

$$
Y = \frac{(a - e)}{(c - e)} \cdot 100\tag{3.4}
$$

#### 3.1.3. Recuperação metalúrgica

<span id="page-10-1"></span>A recuperação metalúrgica do componente "i" (R) no concentrado é dada pela equação 3.5:

$$
R = \frac{Cc}{Aa} \cdot 100\tag{3.5}
$$

Expressando a recuperação metalúrgica em função dos teores, tem-se:

$$
R = \frac{c (a - e)}{a (c - e)} .100
$$
 (3.6)

#### <span id="page-11-0"></span>**3.2. Incerteza da Recuperação**

O cálculo da recuperação metalúrgica (R) através das equações 3.5 e 3.6 implica em incertezas, já que este parâmetro será calculado através de dados originados de amostragens e análises químicas. A variação de R em relação aos teores a, c, e pode ser determinada aplicando o método de derivação parcial na equação 3.6.

$$
\frac{\partial R}{\partial a} = 100 \frac{ce}{a^2(c - e)}\tag{3.7}
$$

$$
\frac{\partial R}{\partial c} = -100 \frac{e(a-e)}{a(c-e)^2}
$$
\n(3.8)

$$
\frac{\partial R}{\partial e} = -100 \frac{c(c-a)}{a(c-e)^2} \tag{3.9}
$$

A variância de uma função pode ser obtida a partir das derivações, conforme equação 3.10:

$$
V_R = \left(\frac{\partial R}{\partial a}\right)^2 V_a + \left(\frac{\partial R}{\partial c}\right)^2 V_c + \left(\frac{\partial R}{\partial e}\right)^2 V_e
$$
 (3.10)

Sendo V<sub>a</sub>, V<sub>c</sub> e V<sub>e</sub> as variâncias associadas à determinação de a, c, e, podendo ser calculadas a partir das equações 3.11 a 3.13, em que σ é o desvio padrão relativo.

$$
V_a = (a\sigma_a)^2 \tag{3.11}
$$

$$
V_c = (c\sigma_c)^2 \tag{3.12}
$$

$$
V_e = (e\sigma_e)^2 \tag{3.13}
$$

Substituindo as equações 3.7, 3.8, e 3.9 em 3.10, tem-se:

$$
V_R = \frac{100^2}{a^2(c-e)^2} \left[ \frac{c^2 e^2}{a^2} V_a + \frac{e^2 (a-e)^2}{(c-e)^2} V_c + \frac{c^2 (c-a)^2}{(c-e)^2} V_e \right]
$$
(3.14)

O erro é aproximadamente 2σ, para um intervalo de confiança de 95%, considerando-se uma distribuição normal (Valadão, 2012).

#### <span id="page-12-0"></span>**3.3. Balanço de Massas**

A fórmula de dois produtos (equações 3.1. e 3.2) é a base para a determinação dos balanços de massas e metalúrgico de um sistema quando o mesmo está em equilíbrio. Em uma usina de beneficiamento de minério existem diversas operações e para determinar seu balanço de massas, recomenda-se separar cada operação como um nó simples, podendo assim encontrar nós simples de separação (um fluxo de entrada e dois fluxos de saída) e nós simples de junção (dois fluxos de entrada e um fluxo de saída). A figura 3.1 mostra uma representação esquemática desses nós.

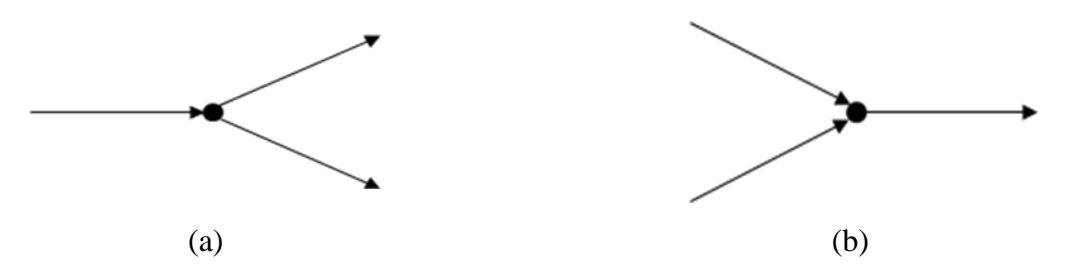

Figura 3.1 – (a) Nó simples de separação, (b) nó simples de junção.

Conforme mostrado por Wills (2006), tomando-se como referência o valor de um fluxo do sistema, o número mínimo de fluxos que precisam ser amostrados para se obter o fechamento do balanço é fornecido pela equação 3.15.

$$
N = 2(A + S) - 1, \text{ em que } (3.15)
$$

N = número mínimo de pontos de amostragem;

A = número de fluxos de alimentação;

S = número de nós de separação.

Para obtenção dos balanços, a fórmula de dois produtos deverá ser aplicada a cada nó e este conjunto de equações poderá ser solucionado através de um sistema de equações lineares ou pelo método de matriz. Ambas as formas proporcionarão resultados idênticos, no entanto, quando se tem um número muito grande de equações, o método de matriz é mais recomendado, por tornar mais simples e rápida a solução computacional. Como na prática a maior parte dos sistemas envolve um número elevado de nós, neste trabalho será abordado o método de matriz. Neste método, uma matriz conexão C é criada, sendo os seus elementos Cij:

 $C_{ij} =$ +1 se o fluxo j é um fluxo de entrada em relação ao nó i; - 1 se o fluxo j é um fluxo de saída em relação ao nó i; 0 se o fluxo j não apresenta relação direta com o nó i.

Além disso, a matriz conexão C deverá apresentar o número de colunas igual ao número de fluxos do sistema e o número de linhas igual ao número de nós do sistema. Para cada nó, os fluxos deverão ser analisados de forma a obterem-se os elementos Cij.

Uma forma de certificar que a matriz conexão C foi preenchida corretamente é fazendo a soma das colunas dessa matriz. A soma dos valores das colunas deverá ser 1, caso a coluna se refira a um fluxo de alimentação global, -1, caso a coluna se refira a um fluxo de produto global e 0, se a coluna se referir a um fluxo interno ao sistema.

Uma matriz material M deverá ser criada a partir da matriz conexão C. Sendo B<sub>i</sub> a vazão mássica de sólidos no fluxo j, os elementos da matriz material serão representados por:

$$
M_{ij} = C_{ij}B_j. \tag{3.16}
$$

Uma matriz componente A deverá ser definida a partir da matriz material M. Se a<sup>j</sup> é o teor do componente no fluxo j:

$$
A_{ij} = C_{ij}B_{ij}a_j = M_{ij}a_j. \tag{3.17}
$$

Combinando as matrizes material e componente, uma nova matriz deverá ser gerada.

$$
\begin{pmatrix} M_{11} \ M_{12} \ldots M_{1s} \\ M_{21} \ M_{22} \ldots M_{2s} \\ \vdots \\ M_{n1} \ M_{n2} \ldots M_{ns} \\ A_{11} \ A_{12} \ldots A_{1s} \\ \vdots \\ A_{n1} \ A_{n2} \ldots A_{ns} \end{pmatrix}
$$

Sendo s o número de fluxos e n o número de nós.

Se o fluxo s for o fluxo de referência (preferencialmente a alimentação) e  $B_s = 1$ ,  $B_j$ representará uma fração do fluxo de referência relativa ao fluxo j. Desde que  $B_s = 1$ ,  $M_{1s} = C_{1s} e A_{1s} = C_{1s} a_s.$ 

Assim sendo, em forma matricial, as equações lineares serão resolvidas fazendo a multiplicação das matrizes abaixo.

$$
\begin{pmatrix}\nC_{11}... C_{1(s-1)} \\
C_{21}... C_{2(s-1)} \\
\vdots \\
C_{n1}... C_{n(s-1)} \\
C_{11}a_1 ... C_{1(s-1)}a_{(s-1)} \\
\vdots \\
C_{n1}a_1 ... C_{n(s-1)}a_{(s-1)}\n\end{pmatrix}\n\begin{pmatrix}\nB_1 \\
B_2 \\
\vdots \\
B_{\dots}\n\end{pmatrix}\n=\n\begin{pmatrix}\n-C_{1s} \\
-C_{2s} \\
\vdots \\
-C_{1s}a_s \\
\vdots \\
-C_{1s}a_s\n\end{pmatrix}
$$

Para exemplificar o método de matriz, considere o circuito de flotação representado na figura 3.2.

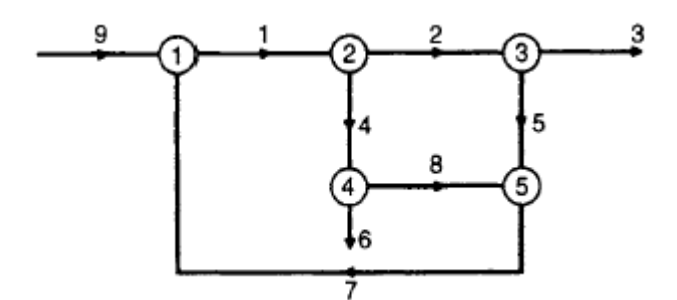

Figura 3.2 – Circuito de flotação representado com nós (Wills, 2006).

A tabela 3.1 apresenta os teores de um determinado metal em cada fluxo amostrado.

| Fluxo          | Teor $(\%)$   |  |  |
|----------------|---------------|--|--|
| 1              | Não amostrado |  |  |
| $\overline{2}$ | 0,51          |  |  |
| 3              | 0,12          |  |  |
| 4              | 16,1          |  |  |
| 5              | 4,2           |  |  |
| 6              | 25,0          |  |  |
| 7              | Não amostrado |  |  |
| 8              | 2,1           |  |  |
| q              | 1.5           |  |  |

Tabela 3.1: Teores de metal obtidos com amostragem.

A matriz conexão C será:

$$
C = \begin{bmatrix} -1 & 0 & 0 & 0 & 0 & 1 & 0 & 1 \\ 1 & -1 & 0 & -1 & 0 & 0 & 0 & 0 & 0 \\ 0 & 1 & -1 & 0 & -1 & 0 & 0 & 0 & 0 \\ 0 & 0 & 0 & 1 & 0 & -1 & 0 & -1 & 0 \\ 0 & 0 & 0 & 0 & 1 & 0 & -1 & 1 & 0 \end{bmatrix}
$$

No sistema em questão, tem-se o fluxo 9 como alimentação, os fluxos 3 e 6 como produtos e os demais são fluxos internos. O número de nós de separação (S) é igual a 3, aplicando, então, a equação 3.15 tem-se que o número mínimo de pontos de amostragem são 7.

 $N = 2(1 + 3) - 1 = 7$ 

Assumindo  $B_9 = 1$ , os elementos da matriz material M serão iguais aos elementos da matriz conexão C, conforme demonstrado acima.

Como dois entre os nove fluxos existentes não precisam ser amostrados, os fluxos 1 e 7 foram selecionados para tal, e a matriz componente A deverá ser formada a partir de nós independentes a estes fluxos. Em campo, é importante fazer a análise prévia de quais fluxos deverão ser amostrados, pois se o fluxo 9 é o fluxo de referência, o sistema possui oito fluxos desconhecidos. Logo serão necessárias oito equações independentes para a solução do sistema. Fazendo o balanço de massas em cada nó (através da eq. 3.1.1), cinco equações independentes serão obtidas. Dessa forma, três equações precisarão ser geradas a partir da aplicação do balanço metalúrgico (eq. 3.1.2) em três nós sem relação direta com os fluxos não amostrados. Neste caso, a solução será possível, pois o nós 3, 4 e um nó considerando o circuito completo (nó global) são independentes dos fluxos não amostrados (1 e 7).

Conforme exposto, os elementos da matriz componente A são iguais aos elementos da matriz conexão C, multiplicados pelos respectivos teores. Aplicando o balanço metalúrgico nos nós 3, 4 e global, tem-se que:

$$
A = \begin{bmatrix} 0 & 0.51 & -0.12 & 0 & -4.2 & 0 & 0 & 0 & 0 \\ 0 & 0 & 0 & 16.1 & 0 & -25.0 & 0 & -2.1 & 0 \\ 0 & 0 & -0.12 & 0 & 0 & -25.0 & 0 & 0 & 1.5 \end{bmatrix}
$$

Assim, a equação matricial que deverá ser resolvida é:

$$
\begin{pmatrix}\n-1 & 0 & 0 & 0 & 0 & 0 & 1 & 0 \\
1 & -1 & 0 & -1 & 0 & 0 & 0 & 0 \\
0 & 1 & -1 & 0 & -1 & 0 & 0 & 0 \\
0 & 0 & 0 & 1 & 0 & -1 & 0 & -1 \\
0 & 0 & 0 & 0 & 1 & 0 & -1 & 1 \\
0 & 0 & 0 & 1 & 0 & -1 & 1 & 0 \\
0 & 0 & 0 & 16,1 & 0 & -25,0 & 0 & -2,1 \\
0 & 0 & -0,12 & 0 & 0 & -25,0 & 0 & 0\n\end{pmatrix}\n\begin{pmatrix}\nB_1 \\
B_2 \\
B_3 \\
B_4 \\
B_5 \\
B_6 \\
B_7 \\
B_8\n\end{pmatrix}\n=\n\begin{pmatrix}\n-1 \\
-1 \\
0 \\
0 \\
0 \\
0 \\
0 \\
-1,5\n\end{pmatrix}
$$

Resolvendo a matriz acima, tem-se:

$$
B_1 = 1{,}14
$$

$$
B_2 = 1{,}04
$$

$$
B_3 = 0{,}94
$$

 $B_4 = 0,09$  $B_5 = 0,10$  $B_6 = 0,06$  $B_7 = 0.14$  $B_8 = 0,04$ 

#### <span id="page-17-0"></span>**3.4. Balanço Redundante**

Foi mostrado que é uma prática comum, em balanços de massa computacionais, reduzir o circuito em nós simples e calcular a vazão mássica por meios de parâmetros medidos (dados de amostragem). Em muitos casos, há dados excessivos disponíveis para a solução do balanço em um nó, como granulometria, teor do metal, dentre outros, o que torna possível o cálculo de C (massa de concentrado) por vários caminhos, sendo cada caminho independente um do outro. Tais casos são conhecidos como balanços redundantes e os dados redundantes podem ser tratados estatisticamente a fim de fornecer estimativas mais precisas do balanço.

Nesta seção será apresentado o método de minimização da soma dos quadrados dos resíduos de fechamento baseado no roteiro mostrado por Wills (2006) e Valadão (2012) para tratamento de dados redundantes. Com este método, primeiramente, será determinada a melhor estimativa para o valor de C e, em seguida, os valores dos componentes (a, c, e) serão ajustados de acordo com os fluxos em massa existentes.

Considere-se o balanço abaixo desenvolvido para um sistema simples, onde cada fluxo foi amostrado para n componentes:

$$
Aa_k - Cc_k - Ee_k = r_k \tag{3.18}
$$

#### onde:

 $a_k$  = valor do componente k no fluxo de alimentação  $c_k$  = valor do componente k no fluxo de concentrado  $e_k$  = valor do componente k no fluxo do rejeito  $r_k$  = resíduo referente ao erro de fechamento do balanço  $k =$  componente, que varia de 1 a n.

Fazendo A = 1, E =  $(A - C) = (1 - C)$  e substituindo esses parâmetros na equação 3.18, tem-se:

$$
a_k - C c_k - (1 - C)e_k = r_k \tag{3.19}
$$

$$
(a_k - e_k) - C(c_k - e_k) = r_k
$$
\n(3.20)

O objetivo deste método é achar o valor de C (massa do concentrado) que minimize a soma dos quadrados dos resíduos referentes ao erro de fechamento do balanço. Matematicamente, o objetivo é minimizar a função S abaixo:

$$
S = \sum_{k=1}^{n} r_k^2
$$
 (3.21)

Substituindo  $r_k$  na equação 3.21:

$$
S = \sum_{k=1}^{n} (a_k - e_k)^2 + C^2 \sum_{k=1}^{n} (c_k - e_k)^2 - 2C \sum_{k=1}^{n} (a_k - e_k)(c_k - e_k)
$$
 (3.22)

O mínimo da função S é obtido quando  $dS/dC = 0$ . Assim, tem-se:

$$
2C_{aj} \sum_{k=1}^{n} (c_k - e_k)^2 - 2 \sum_{k=1}^{n} (a_k - e_k)(c_k - e_k) = 0, \text{ em que: } \tag{3.23}
$$

 $C_{\text{aj}}$  = melhor estimativa para o valor de C

$$
C_{aj} = \frac{\sum_{k=1}^{n} (a_k - e_k)(c_k - e_k)}{\sum_{k=1}^{n} (c_k - e_k)^2}
$$
(3.24)

Uma vez determinada a melhor estimativa da massa do concentrado, deve-se ajustar os valores dos componentes em cada fluxo envolvido no sistema. Para isso, a equação 3.19 será aplicada, considerando  $a_{kaj}$ ,  $c_{kaj}$ ,  $e_{kaj}$  os valores dos componentes ajustados em cada fluxo.

$$
a_{kaj} - C_{aj}c_{kaj} - (1 - C_{aj})e_{kaj} = 0
$$
\n(3.25)

Se a<sub>kcr</sub>, c<sub>kcr</sub>, e<sub>kcr</sub>, são os valores das correções a serem feitas, então:

$$
(a_k - a_{kr}) - C_{aj}(c_k - c_{kr}) - (1 - C_{aj})(e_k - e_{kr}) = 0
$$
\n(3.26)

Assim a equação 3.19 pode ser escrita da seguinte forma:

$$
a_k - C_{aj}c_k - (1 - C_{aj})e_k = r_k \tag{3.27}
$$

Subtraindo a equação 3.26 da equação 3.27:

$$
r_k = a_{kr} - C_{aj}c_{kr} - (1 - C_{aj})e_{kr}
$$
\n(3.28)

Aplicando o mínimo quadrado, a função  $S_{cr}$  a ser minimizada é dada abaixo:

$$
S_{cr} = \sum_{k=1}^{n} (a_{kr}^{2} + c_{kr}^{2} + e_{kr}^{2})
$$
 (3.29)

Para solução desta equação, pode-se aplicar o método de Lagrange, com o qual as restrições são expressas sendo iguais a zero. Dessa forma a equação, é escrita:

$$
r_k - a_{kr} + C_{aj}c_{kr} + (1 - C_{aj})e_{kr} = 0
$$
\n(3.30)

Como o problema minimizado requer que todos os ajustes sejam os menores possíveis, será aplicada a minimização da função L de Lagrange.

$$
L = \sum_{k=1}^{n} (a_{\text{kr}}^2 + c_{\text{kr}}^2 + e_{\text{kr}}^2) + 2 \sum_{k=1}^{n} \lambda_k [r_k - a_{\text{kr}} + C_{aj}c_{\text{kr}} + (1 - C_{aj})e_{\text{kr}}]
$$
(3.31)

A função L é diferenciada em relação a cada uma das incógnitas e igualada a zero:

$$
\frac{\partial L}{\partial a_{kcr}} = 2a_{kcr} - 2\lambda_k = 0 \tag{3.32}
$$

$$
a_{kr} = \lambda_k \tag{3.33}
$$

$$
\frac{\partial L}{\partial c_{kcr}} = 2c_{kcr} - 2\lambda_k C_{aj} = 0 \tag{3.34}
$$

$$
c_{\scriptscriptstyle kcr} = -\lambda_{\scriptscriptstyle k} C_{\scriptscriptstyle a j} \tag{3.35}
$$

$$
\frac{\partial L}{\partial e_{kcr}} = 2e_{kcr} + 2\lambda_k (1 - C_{aj}) = 0
$$
\n(3.36)

$$
e_{\scriptscriptstyle kcr} = -\lambda_{\scriptscriptstyle k}(1 - C_{\scriptscriptstyle a j})\tag{3.37}
$$

$$
\frac{\partial L}{\partial \lambda_k} = 2[r_k - a_{kcr} + C_{aj}c_{kcr} + (1 - C_{aj})e_{kcr}] = 0
$$
\n(3.38)

Substituindo os valores de  $a_{\text{ker}}$ ,  $c_{\text{ker}}$ ,  $e_{\text{ker}}$  na equação, tem-se:

$$
r_k = \lambda_k [1 + C_{aj}^2 + (1 - C_{aj})^2] = h \lambda_k
$$
\n(3.39)

onde:

$$
h = 1 + C_{aj}^{2} + (1 - C_{aj})^{2}
$$
\n(3.40)

Portanto:

$$
a_{\text{ker}} = \frac{r_k}{h} \tag{3.41}
$$

$$
c_{\text{kr}} = -\frac{C_{\text{aj}}r_{\text{k}}}{h} \tag{3.42}
$$

$$
e_{kcr} = -\frac{(1 - C_{aj})r_k}{h}
$$
 (3.43)

Assim, para determinar os valores dos teores ajustados, basta subtrair os valores das correções a serem aplicadas dos respectivos valores reais. Matematicamente, tem-se:

$$
a_{kaj} = a_k - a_{kcr} \tag{3.44}
$$

$$
c_{kaj} = c_k - c_{kcr} \tag{3.45}
$$

$$
e_{kaj} = e_k - e_{kcr} \tag{3.46}
$$

Em resumo, os passos que devem ser seguidos para aplicação do método de minimização da soma dos quadrados dos resíduos de fechamento são:

#### 1 – Determinação de  $C_{aj}$  através da equação 3.24;

- 2 Cálculo de h pela equação 3.40;
- $3$  Cálculo de r<sub>k</sub> pela equação 3.27;

 $4$  – Cálculo dos valores das correções a serem aplicadas ( $a_{\text{ker}}$ ,  $c_{\text{ker}}$ ,  $e_{\text{ker}}$ ) através das equações 3.41, 3.42 e 3.43;

5 – Cálculo dos valores dos componentes ajustados (akaj, ckaj, ekaj) através das eq. 3.44, 3.45 e 3.46.

#### <span id="page-21-0"></span>**3.5. Estudo de Caso**

O estudo de caso consiste na determinação do balanço de massas, devidamente ajustado, de um circuito de flotação convencional para concentração de minério de ferro, contendo as etapas *Rougher*, *Cleaner*, *Recleaner* e *Scavenger*, como mostrado na figura 3.3.

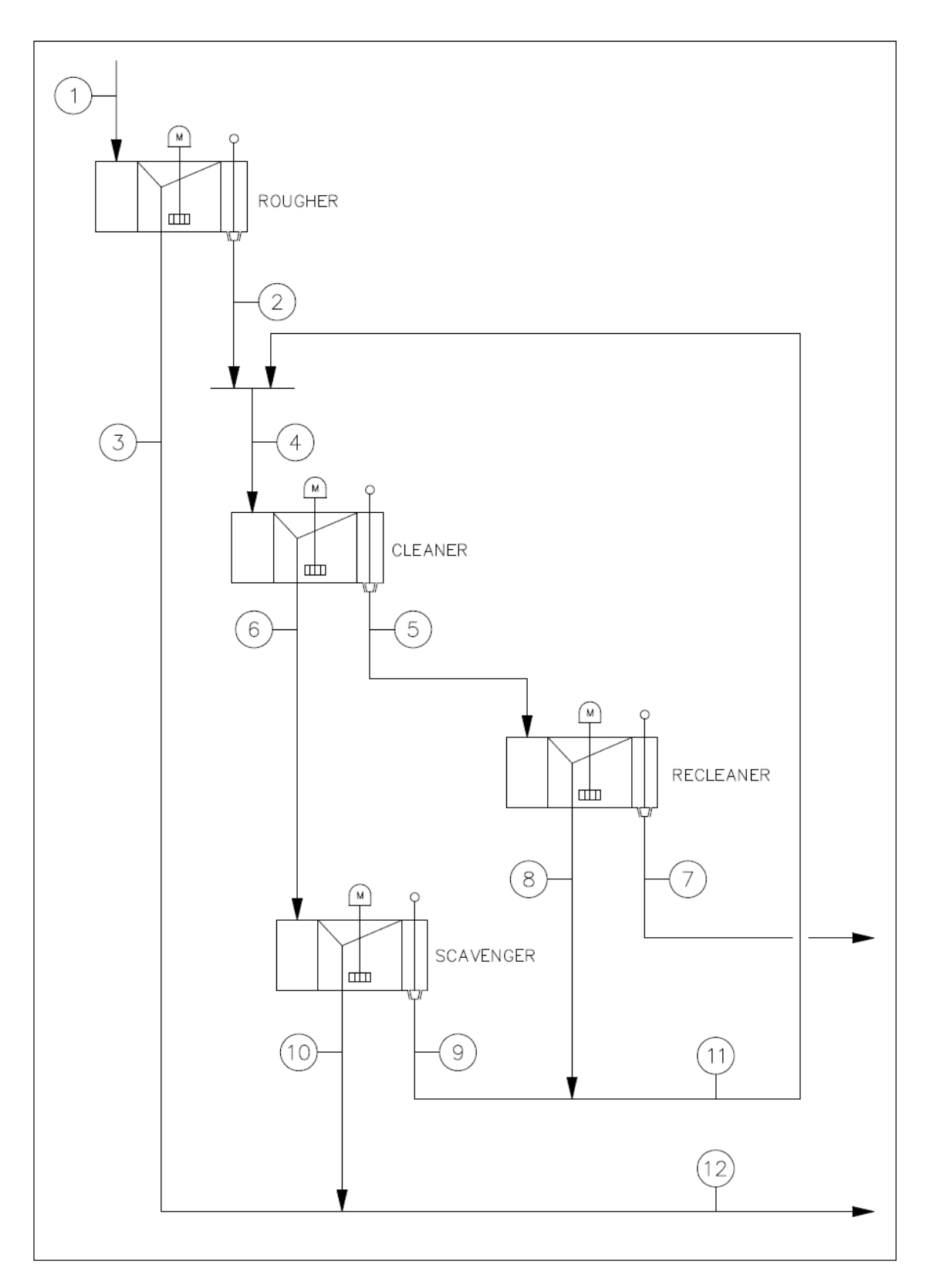

Figura 3.3 – Desenho esquemático de um circuito de flotação convencional

A vazão mássica do rejeito final (fluxo 12) foi medida na usina, resultando em 358,1 t/h. Através da equação 3.15, o número mínimo de pontos a serem amostrados são 9. Com o intuito de obter o balanço metalúrgico em um maior número de nós, foram selecionados os fluxos 9, 10 e 12 para não serem amostrados quimicamente e os resultados são apresentados nas tabelas 3.2 e 3.3.

| Fluxo          | Teor Fe $(\% )$ |  |  |
|----------------|-----------------|--|--|
| 1              | 28,1            |  |  |
| $\overline{2}$ | 47,1            |  |  |
| 3              | 6,0             |  |  |
| $\overline{4}$ | 47,4            |  |  |
| 5              | 65,3            |  |  |
| 6              | 16,0            |  |  |
| 7              | 67,4            |  |  |
| 8              | 48,4            |  |  |
| 9              | Não amostrado   |  |  |
| 10             | Não amostrado   |  |  |
| 11             | 49,2            |  |  |
| 12             | Não amostrado   |  |  |

Tabela 3.2: Teores de ferro obtidos em cada fluxo.

Tabela 3.3: Teores de metais obtidos no concentrado final.

| Componentes | Teores medidos |              |         |  |
|-------------|----------------|--------------|---------|--|
|             | Alimentação    | Concentração | Rejeito |  |
| Ferro       | 28,21          | 67,53        | 7,10    |  |
| Sílica      | 57,45          | 1,66         | 87,27   |  |
| Alumina     | 1.11           | 0.67         | .,69    |  |

O desvio padrão relativo à recuperação de ferro do circuito é de 6% na alimentação, concentrado e rejeito.

Com base nos dados expostos, uma planilha de cálculo foi desenvolvida no programa Excel para o cálculo da vazão mássica de cada fluxo do circuito, ajuste dos balanços globais de massas e metalúrgico, além da determinação da recuperação metalúrgica global e seu erro associado. A descrição de como o estudo de caso foi solucionado, assim como as abas que constituem a planilha desenvolvida seguem abaixo. Para melhor entendimento de como a planilha foi construída, o anexo A apresenta as instruções de elaboração da mesma.

Primeiramente, o circuito de flotação apresentado na figura 3.3 foi representado como um circuito de nós simples, mostrado na figura 3.4.

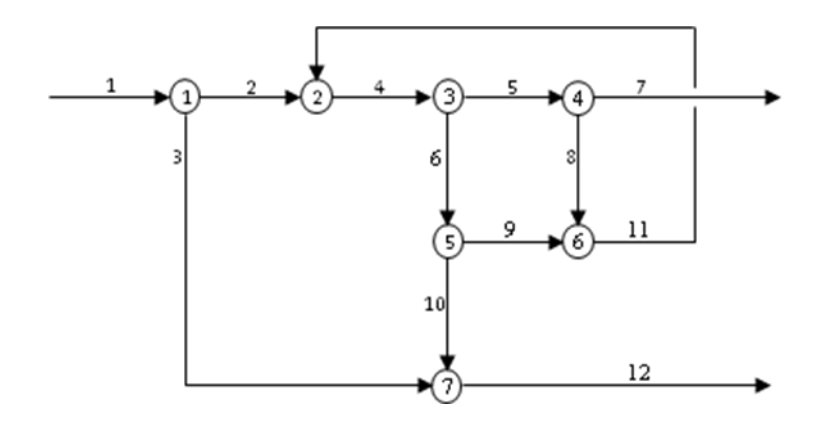

Figura 3.4 – Desenho esquemático de um circuito de flotação convencional representado em nós simples.

Com base no método de matriz descrito no item 3.3 deste trabalho, elaborou-se a matriz conexão do sistema a partir do circuito representado em nós (figura 3.4). A matriz componente foi criada utilizando também o circuito de nós simples, além dos dados de teores da tabela 3.2. O fluxo 12 foi selecionado como fluxo de referência logo, uma matriz solução (Z) foi composta pelos seus dados e ao associar as matrizes conexão e componente, este fluxo não foi considerado. A associação de ambas as matrizes, originou uma matriz quadrada (X), que ao ser multiplicada pela matriz incógnitas (Y), composta pelas variáveis que representam as vazões mássicas dos fluxos 1 ao 11 em função do fluxo 12 de referência, deve resultar na matriz solução (Z).

Para que o programa pudesse fazer os cálculos matriciais, todos os dados numéricos, que compõem as matrizes em questão, precisaram ser inseridos como dados de matriz. Em seguida, solucionou-se a equação matricial  $X^*Y=Z$ . Como a matriz X é uma matriz quadrada, foi possível calcular a sua matriz inversa  $X^{-1}$  e isolar a matriz de interesse,  $Y=X^{-1}*Z$ . Dessa forma a matriz incógnitas (Y) foi calculada, apresentando os valores de vazões mássicas dos fluxos em função do fluxo de referência. Para verificar o resultado da matriz incógnitas, foi feita a multiplicação das matrizes X e Y (esta com os valores numéricos obtidos) e os valores foram comparados com os valores da matriz Z.

Como a vazão mássica real do fluxo de referência era conhecida, os valores obtidos para matriz Y foram multiplicados por ele, obtendo-se os valores reais para cada fluxo do circuito. O resultado também foi checado, aplicando a fórmula de dois produtos em cada nó do circuito.

Calculando-se o percentual mássico do concentrado, que equivale à recuperação mássica do circuito (equação 3.3) com os resultados de análise química apresentados na tabela 3.3, verificou-se que cada fluxo amostrado, apresentou um valor diferente. Dessa forma, fez-se necessária a aplicação do método de minimização da soma dos quadrados dos resíduos de fechamento, apresentado na seção 3.4 deste trabalho, para ajuste dos balanços globais de massas e metalúrgico.

Após ajuste do balanço global metalúrgico, os valores ajustados dos teores de ferro na alimentação, concentrado e rejeito do circuito foram utilizados para a determinação da recuperação metalúrgica do sistema. Como foi informado um desvio padrão relativo à recuperação de ferro, determinou-se também o erro associado, com base no conteúdo exposto no item 3.2 deste trabalho.

A seguir estão as abas da planilha com os resultados obtidos.

#### **A - DADOS PARA DETERMINAÇÃO DA VAZÃO MÁSSICA DOS FLUXOS DO CIRCUITO**

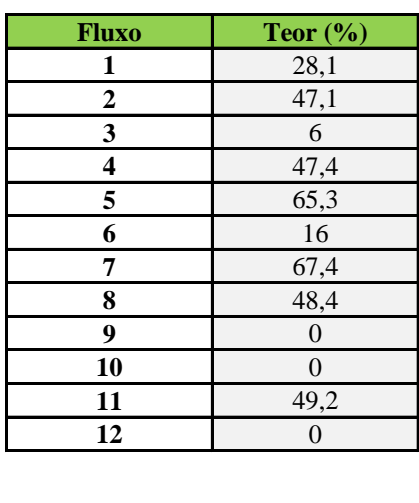

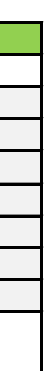

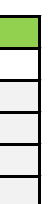

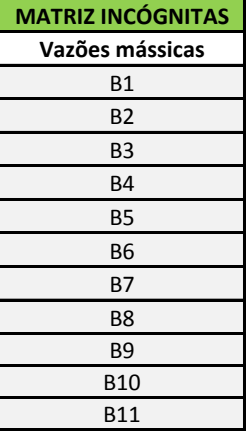

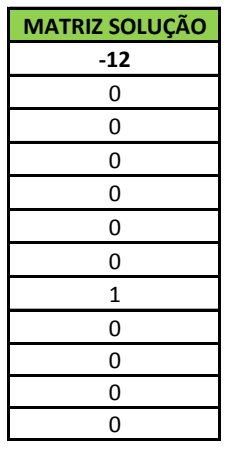

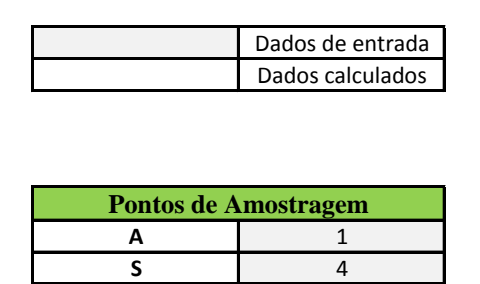

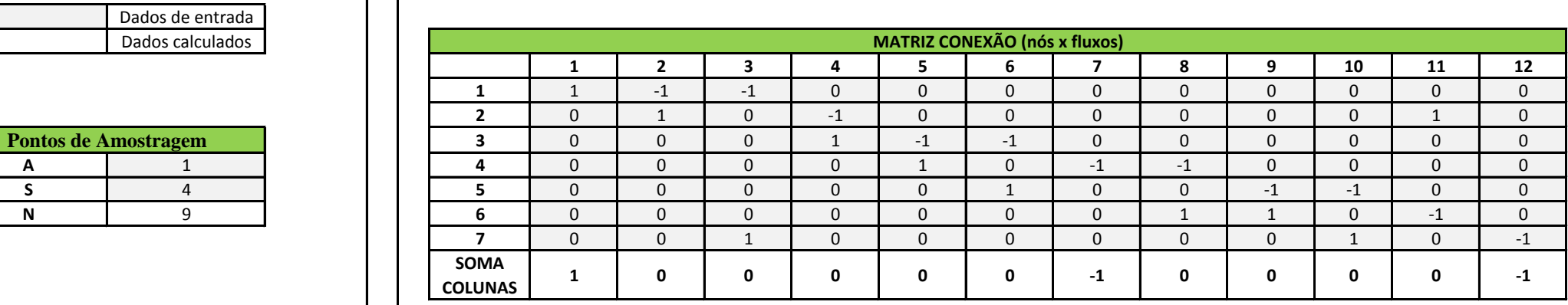

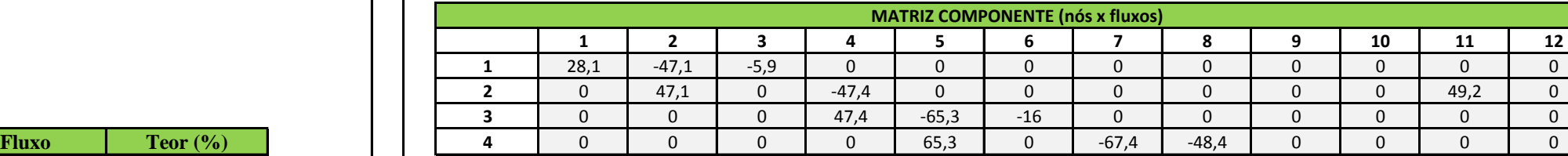

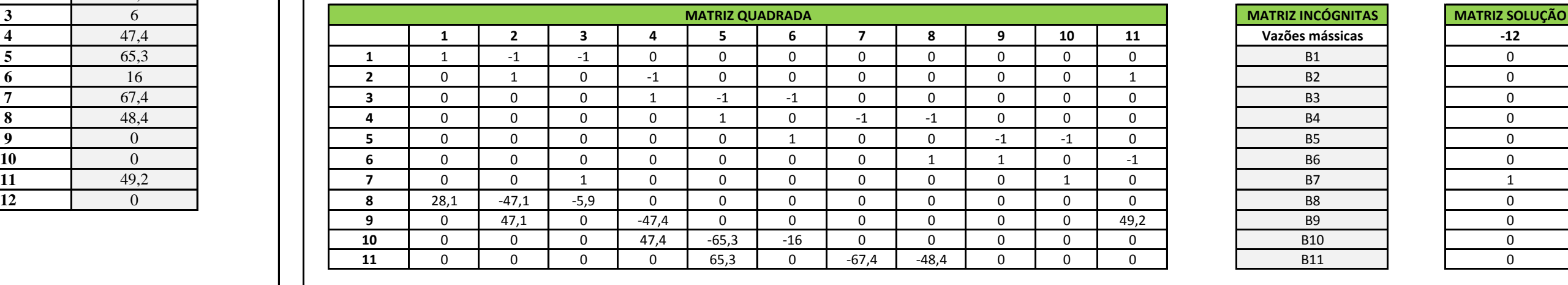

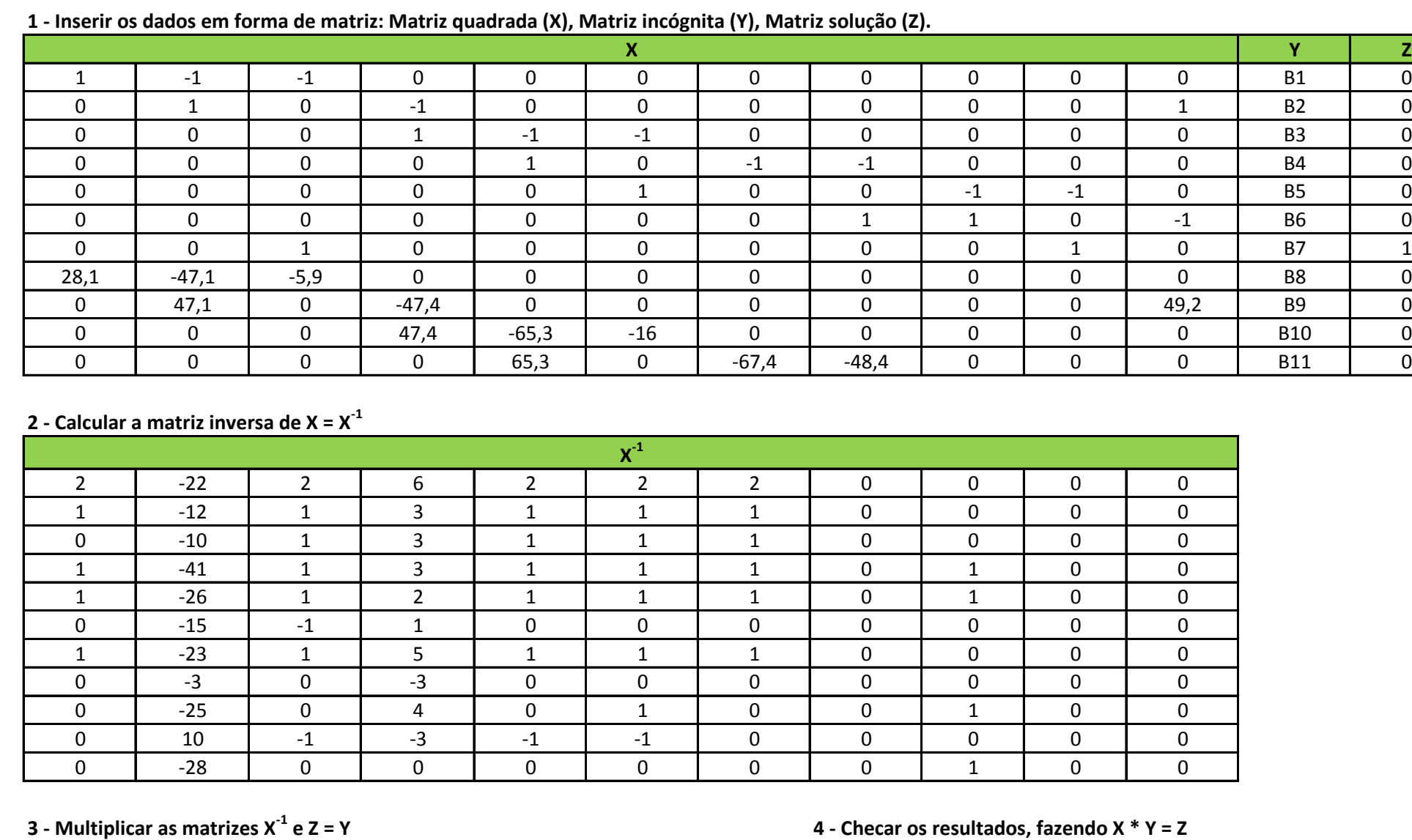

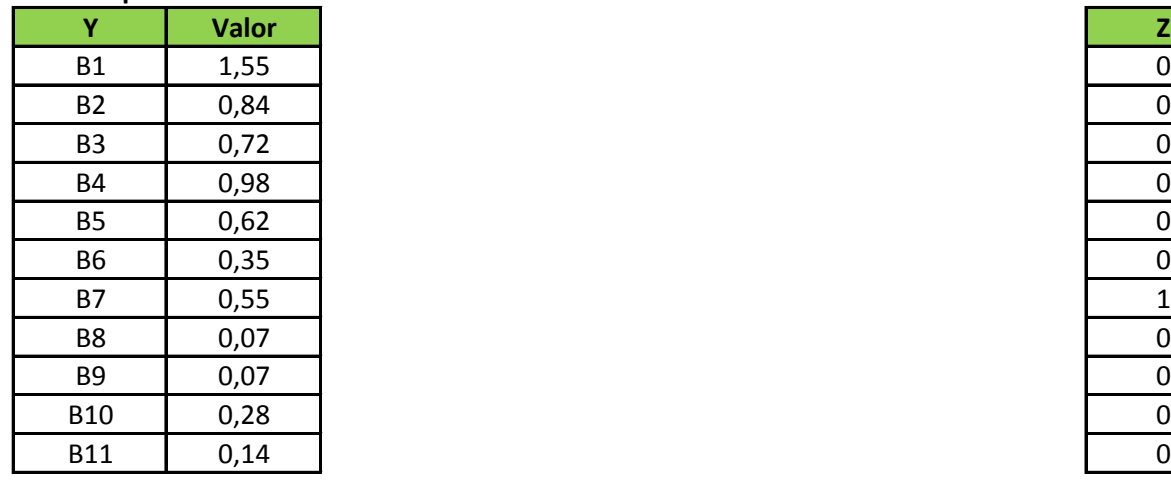

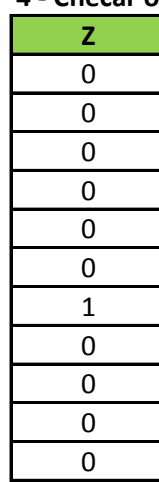

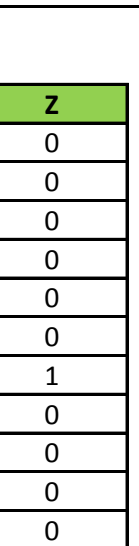

#### **B - MATRIZES**

## **C - RESULTADO DA VAZÃO MÁSSICA DOS FLUXOS DO CIRCUITO**

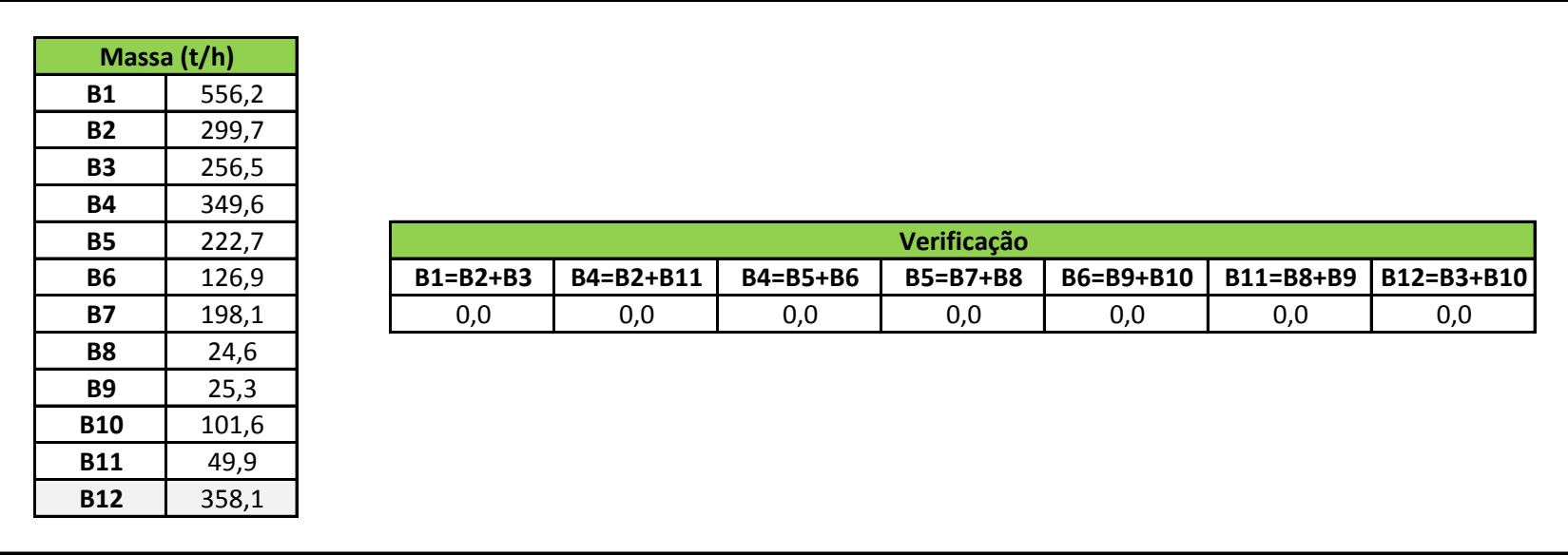

## **D - AJUSTE DOS BALANÇOS GLOBAIS DE MASSAS E METALÚRGICO**

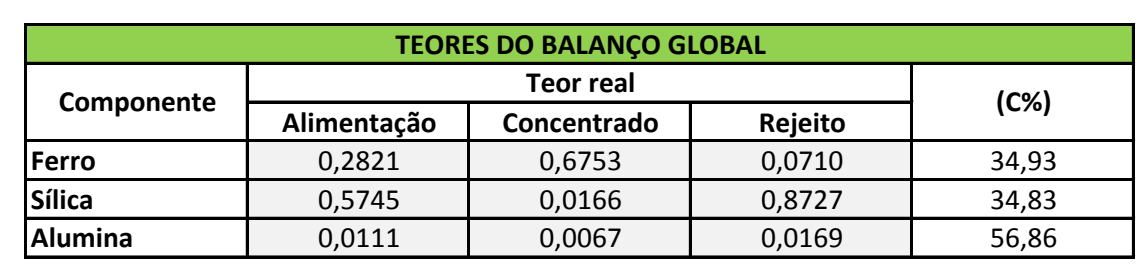

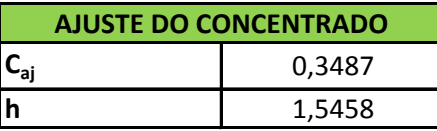

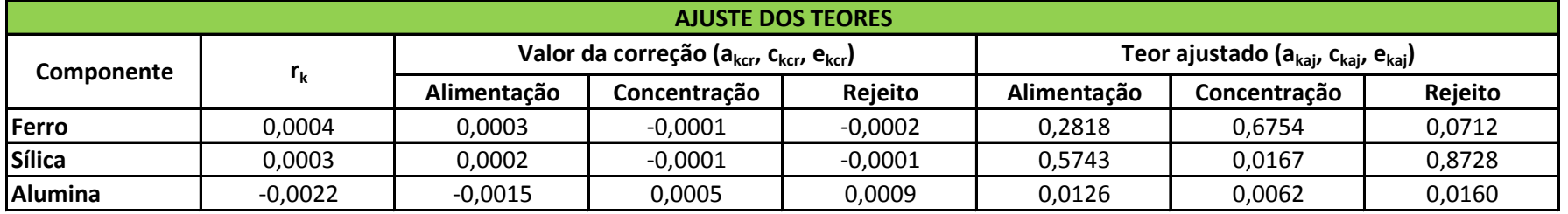

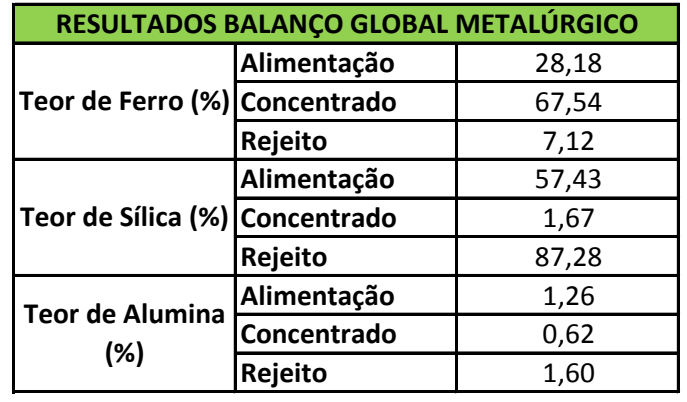

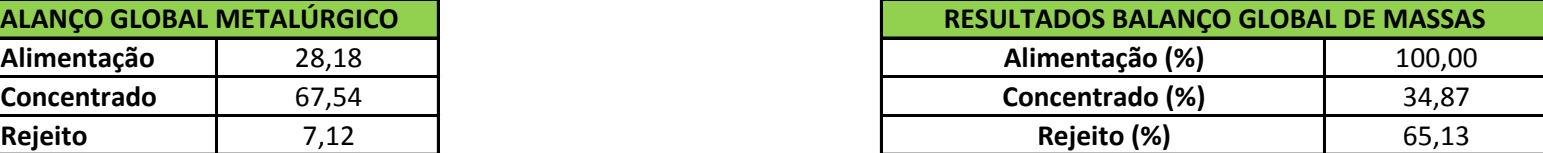

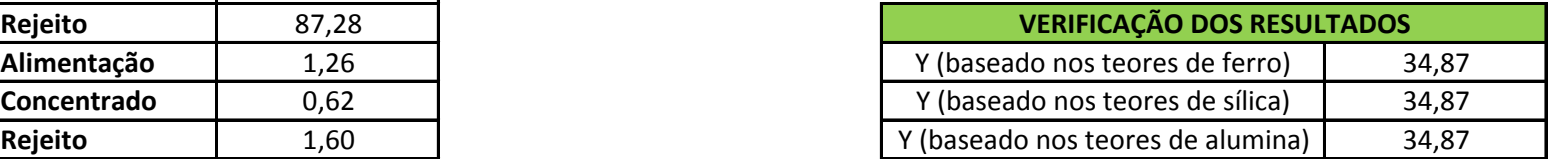

## **E - RECUPERAÇÃO GLOBAL METALÚRGICA E ERRO ASSOCIADO**

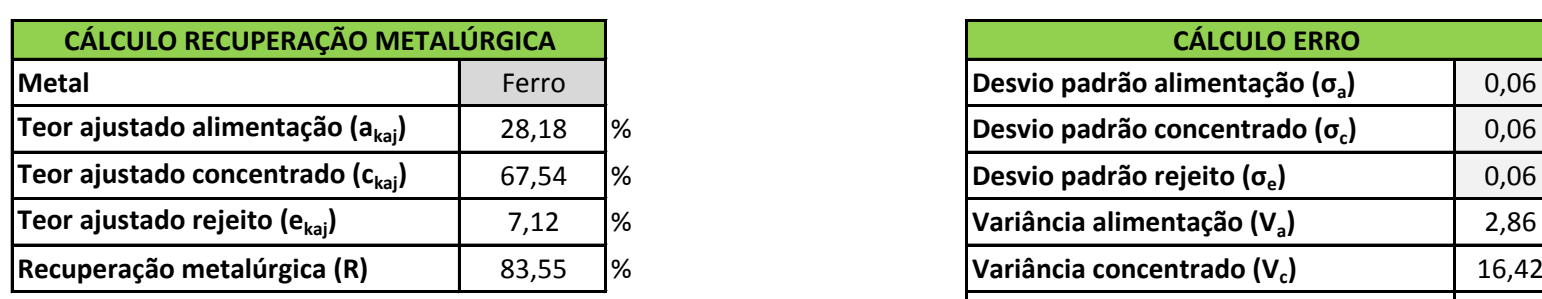

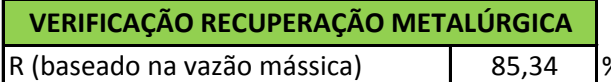

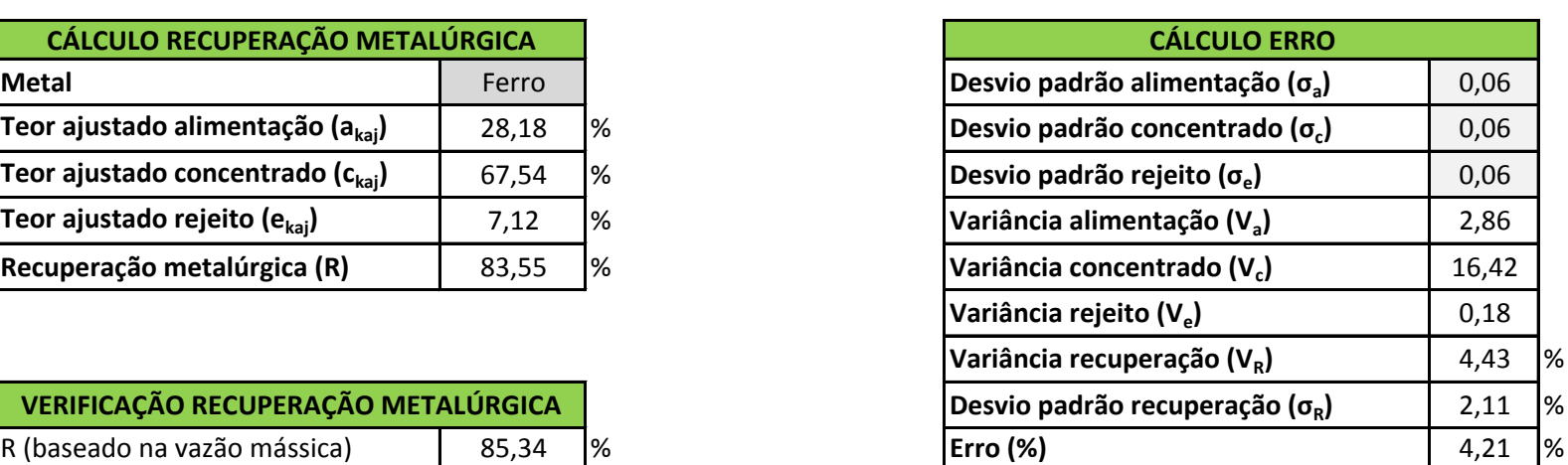

Considerando-se um intervalo de 95% de confiança, a recuperação metalúrgica do processo é de  $\qquad$  83,55  $\pm$  4,21 %.

Na aba "A – Dados para determinação da vazão mássica dos fluxos dos circuitos" foi possível verificar que a matriz conexão foi preenchida corretamente, pois a soma da coluna do fluxo 1 (entrada) foi 1, dos fluxos 7 e 12 (saída) foi -1 e dos fluxos internos foi 0.

Na aba "B – Matrizes" verificaram-se as operações matriciais e foi mostrado que a matriz Y obtida por  $Y=X^{-1}*Z$  apresenta valores adequados quando se fez a multiplicação das matrizes X e Y, dando um resultado idêntico à matriz Z.

A aba "C – Resultado da vazão mássica dos fluxos do circuito" mostra que os valores reais das vazões mássicas dos fluxos do circuito estão coerentes, pois aplicando a fórmula de dois produtos em cada nó (A-C-E=0), obteve-se o fechamento do balanço em todos os pontos.

Na aba "D – Ajuste dos balanços globais de massas e metalúrgico" foi mostrado que os ajustes estão coerentes, pois calculando a recuperação mássica com base em cada elemento (ferro, sílica e alumina) os resultados foram idênticos entre si e igual o percentual mássico de concentrado.

A aba "E – Recuperação global metalúrgica e erro associado" mostrou que a recuperação metalúrgica determinada a partir dos teores ajustados não é exatamente o mesmo valor da recuperação metalúrgica calculada com base nas vazões mássicas obtidas na aba "C – Resultado da vazão mássica dos fluxos do circuito". No entanto, este valor está dentro da margem de erro, com um intervalo de 95% de confiança, considerando uma distribuição normal.

## <span id="page-32-0"></span>**4. CONCLUSÕES**

O presente trabalho atendeu ao objetivo proposto tendo sido desenvolvida uma planilha de cálculo no programa Excel para determinação do balanço de massas aplicado ao tratamento mineral, ajuste dos balanços globais de massas e metalúrgico e determinação da recuperação metalúrgica global, com seu erro associado.

Todos os fluxos presentes no circuito analisado e as operações matriciais foram verificados e ambos apresentaram resultados consistentes.

Vale ressaltar que da mesma forma que os balanços de massas e metalúrgico desse circuito de flotação convencional foram calculados, qualquer outra operação presente na usina de processamento mineral pode ter seu balanço determinado, através do método apresentado.

Dessa forma, pode-se concluir que o balanço de massas de uma usina de mineração, assim como os ajustes dos dados, que se fazem necessários devido aos erros de medição e/ou análise química, pode ser facilmente determinado através de um programa computacional de baixo custo, apresentando resultados confiáveis.

### <span id="page-33-0"></span>**5. SUGESTÕES PARA TRABALHOS FUTUROS**

Como sugestão para trabalhos futuros, pode ser desenvolvida uma planilha de cálculo, utilizando também o programa Excel, que apresente maior flexibilidade, podendo ser utilizada para circuito com menores e/ou maiores números de fluxos e nós, podendo assim, calcular diferentes tipos de circuito presentes em uma usina de processamento mineral.

## <span id="page-34-0"></span>**6. REFERÊNCIAS BIBLIOGRÁFICAS**

OLIVEIRA, M.L.M. Método de Estimativa de Balanços de Massa e Metalúrgico. Campinas: Faculdade de Engenharia Química, Unicamp, 1997. 243p. (Tese, Doutorado, Sistemas de Processos Químicos e Informática).

VALADÃO, G.E.S., MONTENEGRO, L.C.M., GALERY, R. Balanço de Materiais. In: VALADÃO, G.E.S., ARAÚJO, A.C. Introdução ao Tratamento de Minérios, 1 reimpr., Belo Horizonte: Editora UFMG, 2012. 234p.

WILLS, B.A., NAPIER-MUNN, T.J. Mineral Processing Technology. 7 ed. Londres: Elsevier Science & Technology Books, 2006. 450p.

#### <span id="page-35-0"></span>**7. ANEXO**

#### **Anexo A – Instruções de Elaboração da Planilha de Cálculo**

Na planilha de cálculo, todas as células marcadas em cinza são dados de entrada, que precisam ser imputados de acordo com o estudo de caso em questão. As células que estão sem marcação de cor são automaticamente calculadas.

#### **1º passo: determinação da vazão mássica de cada fluxo do circuito**

Aba "A – Dados para determinação da vazão mássica dos fluxos do circuito"

- Cheque o número de pontos de amostragem necessários: A é o número de fluxos de alimentação e S é o número de nós de separação. Inseridos estes dados, tem-se o valor de N, que é o número mínimo de pontos de amostragem.

- Insira os dados de análise química: para cada fluxo, digite o valor do teor de ferro (ou do elemento de interesse) fornecido para os fluxos amostrados. Os fluxos que não foram amostrados recebem o valor zero.

- Número de equações a serem obtidas: 11 equações lineares independentes precisam ser obtidas, já que se quer determinar a vazão mássica de 11 fluxos. Como o circuito possui 7 nós, 7 equações lineares serão obtidas com a matriz conexão e serão necessárias mais 4 equações, que deverão ser originadas da matriz componente.

- Montagem da matriz conexão C: a partir do circuito em nós simples, a matriz é preenchida, seguindo o seguinte critério:

 $Cij =$ +1 se o fluxo j é um fluxo de entrada em relação ao nó i; - 1 se o fluxo j é um fluxo de saída em relação ao nó i; 0 se o fluxo j não apresenta relação direta com o nó i.

Verifique na linha "soma colunas" se a soma da coluna do(s) fluxo(s) de entrada é 1, do(s) fluxo(s) de saída é -1 e dos fluxos internos é 0. Caso se obtenha um resultado diferente, indica que a matriz não está preenchida corretamente, logo o circuito representado em nós simples e o preenchimento da matriz conexão devem ser checados.

- Montagem da matriz componente A: selecionam-se 4 nós, a partir dos quais será possível a obtenção de equações lineares independentes. Multiplica-se o teor de ferro obtido para cada fluxo pelo elemento da matriz conexão  $(C_{ii})$ , referente ao respectivo elemento da matriz componente (Aij).

- Montagem da matriz quadrada: seleciona-se o fluxo de referência, o qual não fará parte da matriz quadrada. Faça uma associação das matrizes conexão e componente, excluindo a coluna do fluxo de referência. Esta associação deve ser feita com as primeiras linhas sendo as linhas da matriz conexão e as linhas subsequentes, sendo as linhas da matriz componente.

- Montagem da matriz incógnitas: será preenchida pelas incógnitas do sistema  $(B_i)$ .

- Montagem da matriz solução: será preenchida pelos dados associados do fluxo de referência presentes nas matrizes conexão e componente (mesma associação feita na matriz quadrada) e multiplicados por -1.

Aba "B - Matrizes"

- Inserir os dados das matrizes quadrada e solução como dados matriciais:

1 - Selecione as células onde os dados devem ser inseridos.

 $2$  - No campo  $f_x$  (célula de visualização de fórmulas, texto, etc), digite  $``\equiv"$ .

3 - Na aba "Dados", selecione todas as células com os dados que irão compor a matriz que deseja.

4 - Aperte "CTRL+SHIFT+ENTER".

5 - Os dados serão copiados como dados matriciais no local previamente selecionado.

- Calcular a matriz inversa da matriz quadrada (X):

1 - Selecione as células onde os dados devem ser inseridos.

2 - No campo fx, insira a função "Matriz.Inverso" e selecione a matriz a ser invertida.

3 - Aperte "CTRL+SHIFT+ENTER".

4 - A matriz inversa  $(X^1)$  poderá ser visualizada.

- Calcular a matriz incógnitas (Y):

1 - Selecione as células onde os dados devem ser inseridos.

3 - Aperte "CTRL+SHIFT+ENTER".

4 – As vazões mássicas dos fluxos do circuito em função do fluxo de referência (igual a 1) serão calculadas.

- Verificar os resultados obtidos:

1 - Selecione as células onde os dados devem ser inseridos.

2 - No campo fx, insira a função "Matriz.Mult" e selecione a primeira matriz  $(X)$ , digite ";" e selecione a segunda matriz  $(Y)$ .

3 - Aperte "CTRL+SHIFT+ENTER".

4 – Os valores obtidos devem ser iguais aos valores que compõem a matriz solução (Z).

Aba "C – Resultado da vazão mássica dos fluxos do circuito"

- Determinação da vazão mássica real dos fluxos: entre com o valor da vazão mássica do fluxo de referência informado. Em seguida, multiplique os valores da matriz incógnitas (Y) pelo valor de entrada.

- Verificação dos resultados: aplique a fórmula de dois produtos (A-C-E=0) em cada nó do circuito. Todos os resultados devem ser iguais a zero.

#### **2º passo: determinação do balanço global de massas e metalúrgico ajustados**

- Ajustes do porcentual mássico do concentrado e dos teores de cada elemento: entre com os dados dos teores de ferro, sílica e alumina (ou de outros elementos de interesse) nas células marcadas em cinza e todos os ajustes do porcentual mássico do concentrado e dos teores de cada metal serão automaticamente calculados.

- Balanços globais mássico e metalúrgico: os balanços também serão automaticamente calculados, tendo o retorno dos valores nos campos indicados.

- Verificação do resultado: os valores da recuperação mássica (Y) calculados com base em cada elemento devem ser iguais entre si e iguais ao do porcentual mássico do concentrado.

#### **3º passo: determinação da recuperação metalúrgica global, com seu erro associado**

- Cálculo recuperação metalúrgica global: no campo "Metal", preencha para qual elemento você deseja determinar a recuperação metalúrgica do circuito (R). Automaticamente R será calculado.

- Determinação do erro associado: entre com o valor dos desvios padrões na alimentação, concentrado e rejeito nas células marcadas em cinza. A planilha retornará automaticamente com o valor do erro associado.

- Verificação do resultado: o valor da recuperação metalúrgica calculada com base nas vazões mássicas deve estar dentro da margem de erro determinada com um intervalo de confiança de 95%, considerando uma distribuição normal.